# **Open Geneva User Manual**

Interstellar Ventures

Saturday, 19 September 2015

### **Table of Contents**

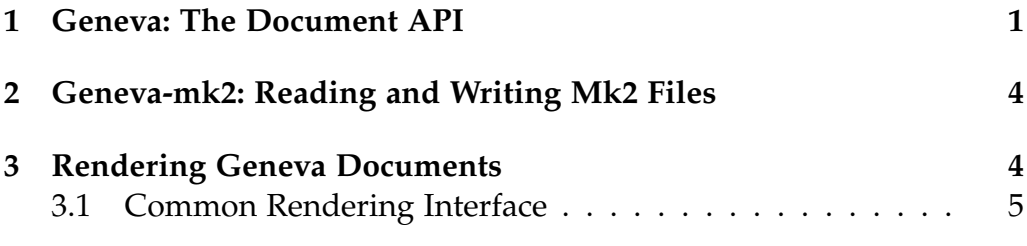

### **4 Geneva-cl: Compiling Geneva Documents from Common Lisp On-Line Documentation 6**

*Open Geneva* is an implementation of the *Geneva document preparation system* written in *Common Lisp*. This user manual describes the components of Open Geneva from a high level perspective and explains their operation by example. For a complete API documentation see the *Open Geneva API*. 1

Open Geneva is divided into several subsystems, each implementing a different functionality of the system. For convenience, a "master system" is provided, which depends on every subsystem of Open Geneva. If you want to load and/or compile Open Geneva as a whole, then you may use the open-geneva system. The various subsystems are described in the sections below.

• 1. *Open Geneva API* (open-geneva-api.html)

# **1 Geneva: The Document API**

At the core of Open Geneva are a set of constructors and readers used to programatically create and inspect Geneva documents. These functions are in the geneva package. These constructors verify the integrity of their arguments and their return values are normalized as defined in the *Geneva Document Specification*. 1

There are three different kinds of constructors: The *document* constructor make-document, *document element* constructors (make-pargraph for instance) and *text token* constructors (make-bold etc.).

```
(defun make-birthday-invitation (date guest-name)
  (make-document
   (list
    (make-section
      '("Birthday Invitation")
     (list
      (make-paragraph
       `(,(make-bold (format nil "Hi ~a!" guest-name))))
      (make-paragraph
       `(,(format nil "You are invited to my birthday party on ~a. "
                  date)
         ,(make-italic "Bring your friends!"))))))))
(make-birthday-invitation "Friday" "John") \rightarrow document
```
Example: Dynamically creating a document.

The readers content-type and content-values work on document elements as well as on text tokens and can be used to inspect the contents of a document. Content-type returns the type of its argument and content-values returns the components of it argument a seperate values.

```
(content-type (make-bold "foo")) \rightarrow :BOLD(content-type "bar") \rightarrow :PLAIN ; Strings have a CONTENT-TYPE.
(content-values (make-section <i>title</i> &gt; <i>body</i>)) \rightarrow <i>title</i> &gt; <i>body</i>)
```
Examples: Inspecting document contents.

A document is just a list of document elements. It can be traversed by the standard list manipulation functions.

```
;; Return list of element types used in document.
(defun document-features (document)
  (remove-duplicates
   (loop for element in document
         for type = (content-type element)
     if (eq type :section)
     then append (multiple-value-bind (title body)
                     (content-values element)
                  `(:section ,@(document-features body)))
     else collect (content-type element))))
(document-features (make-document
                     (make-paragraph '("foo"))
                     (make-paragraph '("bar")))
 \rightarrow (:PARAGRAPH)
```
Example: Traversing a document.

A document can be printed *readably* by the Common Lisp printer. The easiest way to (de)serialize a document is to use read and print.

```
(let ((document (make-document ...)))
  (equal document
          (read-from-string
           (prin1-to-string document))))
  \rightarrow T
```
Example: (De)serializing a document.

The geneva.macros package provides macro counterparts of the element constructors and a readtable<sup>2</sup> geneva.macros:syntax which can come in handy when dynamically creating documents. Below is the "birthday invitation" example from above revisited using geneva.macros.

```
(in-readtable geneva.macros:syntax)
(defun make-birthday-invitation (date guest-name)
  (document
   (section ("Birthday invitation")
     (paragraph (make-bold (format nil "Hi ~a!" guest-name)))
     (paragraph
      (format nil "You are invited to my birthday party on ~a. "
              date)
      ;; Note the reader macro below.
     #i"Bring your friends!"))))
```
Example: Dynamically creating documents using geneva.macros.

- 1. *Geneva Document Specification* (geneva-document.html)
- 2. See *Named-Readtables* (editor-hints.named-readtables)

## **2 Geneva-mk2: Reading and Writing Mk2 Files**

*Mk2*<sup>1</sup> is a human readable serialization format for Geneva documents. Open Geneva implements the Mk2 markup language in the geneva.mk2 package. Geneva documents can be read from and printed as Mk2 using read-mk2 and print-mk2.

Note that an Mk2 file is a precise representation of a Geneva document. The following holds true:

```
(let ((document (make-document ...)))
  (equal document
          (read-mk2 (with-output-to-string (out)
                       (print-mk2 document out)))))
  \rightarrow T
```
• 1. *The Mk2 Markup Language* (mk2.html)

## **3 Rendering Geneva Documents**

Open Geneva supports rendering Geneva documents as plain text, HTML and LaTeX. The implementing functions can be loaded as

the geneva-plaintext, geneva-html and geneva-latex systems respectively.

### **3.1 Common Rendering Interface**

The various rendering systems share a common subset of their interface.

— Function: **render-plain-text** | **render-html** | **render-latex** *document* &key *stream title author date index-p index-caption index-headers-p* &allow-other-keys

### **Arguments and Values:**

*document*—a Geneva *document*.

*stream*—a *character stream*. The default is *standard output*.

*title*—a *string*.

*author*—a *string*.

*date*—a *string*.

*index-p*—a *generalized boolean*. The default is *true*.

*index-caption*—a *string*. The default is "Table of Contents".

*index-headers-p*—a *generalized boolean*. The default is *true*.

#### **Description:**

Renders *document* to *stream*. The document rendering can optionally be prepended by a title section and a section index. *Title*, *author* and *date* are used in the title section. *Index-caption* can be supplied to customize the heading of the section index. If *index-p* is *false* the section index will be omitted. Section headers will be enumerated unless *index-headers-p* is *false*.

#### **Exceptional Situations:**

If *document* is not a valid Geneva *document* an *error* of *type* type-error is signaled.

# **4 Geneva-cl: Compiling Geneva Documents from Common Lisp On-Line Documentation**

The geneva.common-lisp package provides a function api-document which can be used to compile Geneva documents from Common Lisp on-line documentation. Its usage is quite simple and can be explained by example:

```
(defpackage foo
  (:documentation "Foo is a demo package.")
  (:use :cl)
  (:export :bar))
(defun foo:bar (x) "{bar} is a _NO-OP_." x)
(api-document :foo)
\rightarrow ((:SECTION ("foo")
     ((:PARAGRAPH ("Foo is a demo package."))
      (:SECTION ("bar")
       ((?PARAGRAPH (" - Function: " (:BOLD "bar") " " (:ITALIC "x"))))(:PARAGRAPH ((:FIXED-WIDTH "bar") " is a "
                      (:ITALIC "NO-OP") ".")))))))
```
Creating an API document from a package.

Note that documentation strings are parsed as *Mk2* files using read-mk2.